# A GUI and toolkit for accessing Grids and Clouds

**g-Eclipse**

Ariel Garcia Karlsruhe Institute of Technology

on behalf of the g-Eclipse Consortium

[www.geclipse.eu](http://www.geclipse.eu/) **Accessing Grids with g-Eclipse** Sophia Antipolis, 22 Oct. 2008

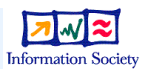

#### The idea

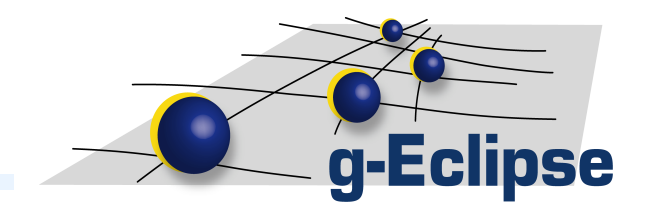

- Accessing a Grid is difficult
	- provide user-friendly UI for accessing Grids
- Many different middlewares are out there
	- provide extensible middleware-independent framework for accessing Grids
- Currently supported middlewares:
	- gLite Batch oriented Grid for the scientific user
	- GRIA Service-oriented infrastructure for industry and commerce
	- AWS elastic compute cloud EC2 and S3 storage Cloud computing

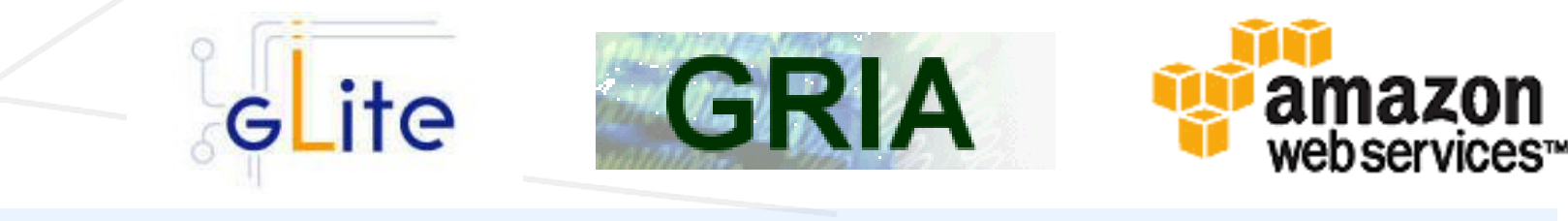

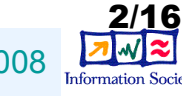

[www.geclipse.eu](http://www.geclipse.eu/) **Accessing Grids with g-Eclipse** Sophia Antipolis, 22 Oct. 2008

#### Some facts

- **q-Eclipse**
- Funded by European Commission, FP6
- Eclipse.org incubator project
	- 17 Eclipse committers
- 20+ developers, 8 partners from 5 EU countries
- Roughly 50 plug-ins, 2500 classes and interfaces, around 300.000 LOC
- Monthly release cycle
- Currently at 1.0 release track
	- release candidate RC0 in October 2008
	- Release 1.0 in December 2008

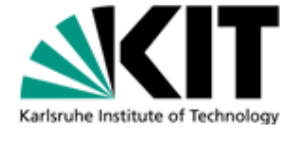

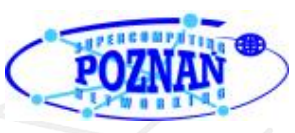

Netzwerk für Forschung, Lehre und Praxis

 $\frac{1}{2}$  The University of Reading

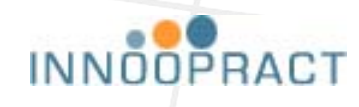

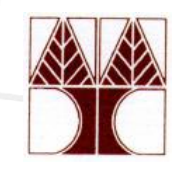

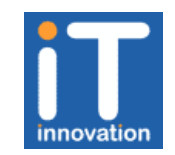

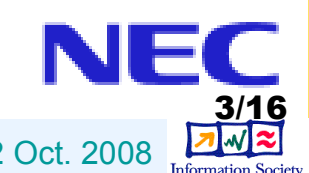

## g-Eclipse domains

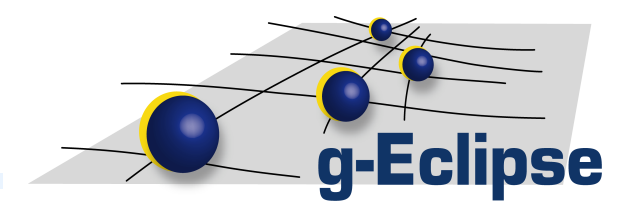

- User interface / Grid client
	- graphical user interface for accessing Grid infrastructures
- Framework / API
	- collection of pure Java classes for developing client- and server-side applications for the Grid

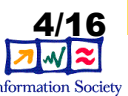

# The g-Eclipse client

- •Support for
	- –Grid User
		- job management
		- data management
	- –Grid Operator
		- site administration
		- user administration
	- –Grid Developer
		- compile/debug apps.
		- deploy apps.
- •Eclipse's perspective concept

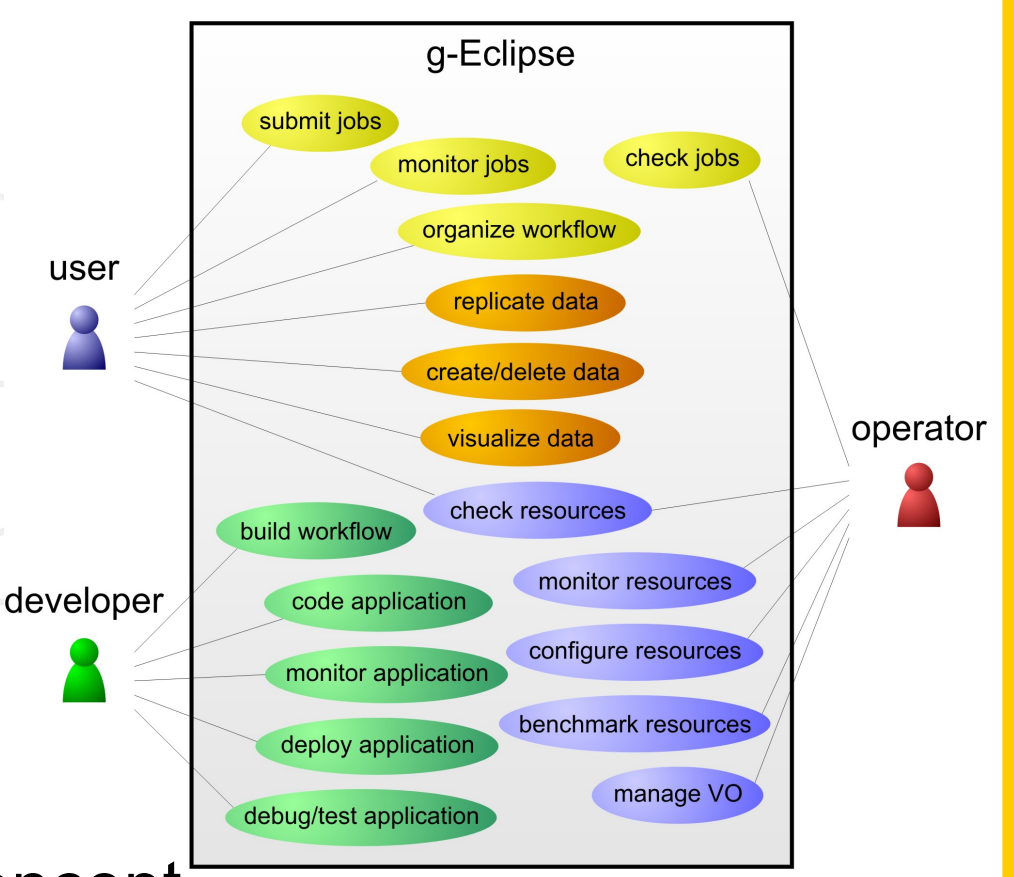

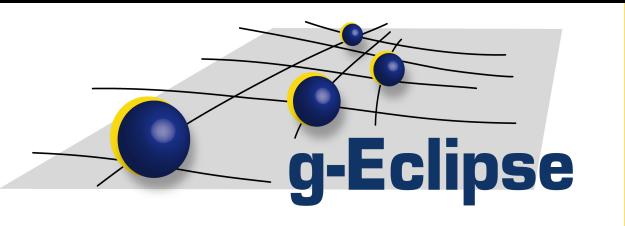

#### The user perspective

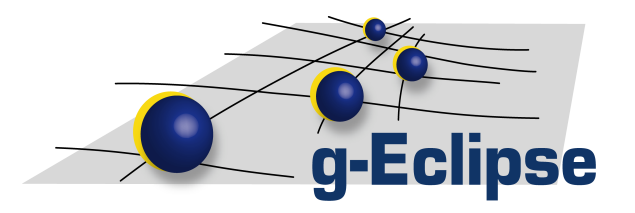

- Data management
	- Files/folders create/save/copy/move/delete
	- 3rd party transfers, transfer manager
- Job management
	- Job description creation and editing
		- JSDL standard compliant editor
	- Job submission, status monitoring
	- Parametric jobs support
- **Workflows** 
	- Dedicated workflow editor
	- Submission and status, just like ordinary job!
- Data visualisation
	- Using VTK (and SRS3D)

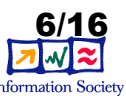

- User administration
	- $\leq$  VO management (in preparation)

## The operator perspective

- Site administration
	- Queue management
		- PBS/Torque
	- Job management
	- Infrastructure monitoring
	- Infrastructure testing
	- Infrastructure benchmarking

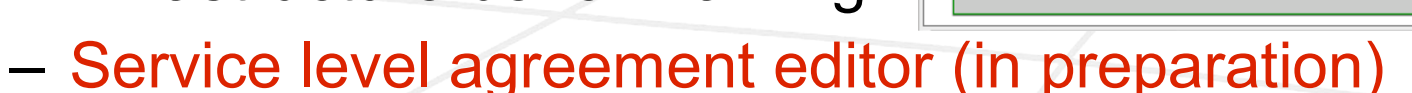

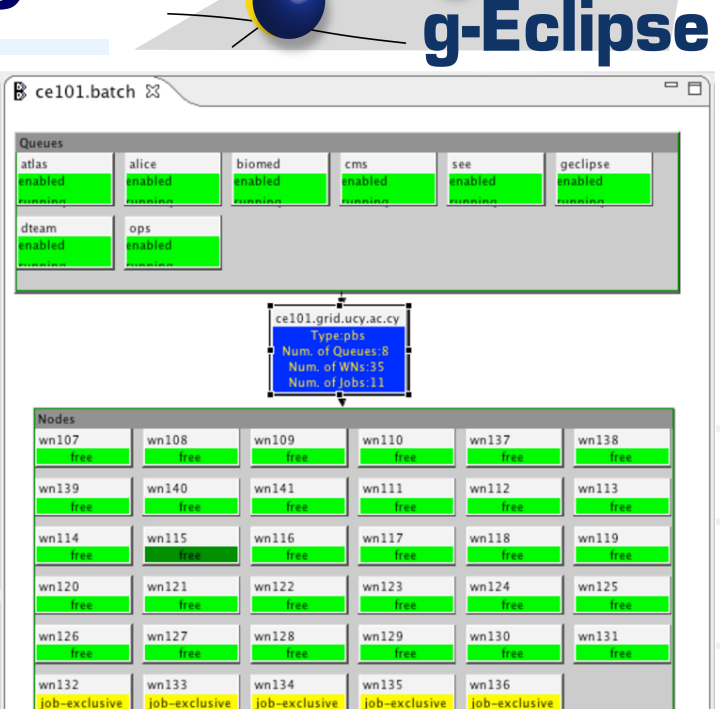

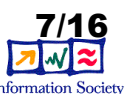

## The developer perspective

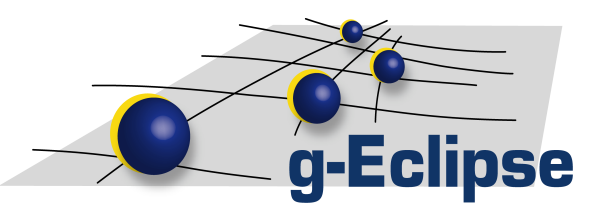

- Application development
	- Remote compiling
	- Remote debugging
		- normal Eclipse debugging perspective!
	- Analyzing MPI applications
		- traceviewer

• Application deployment

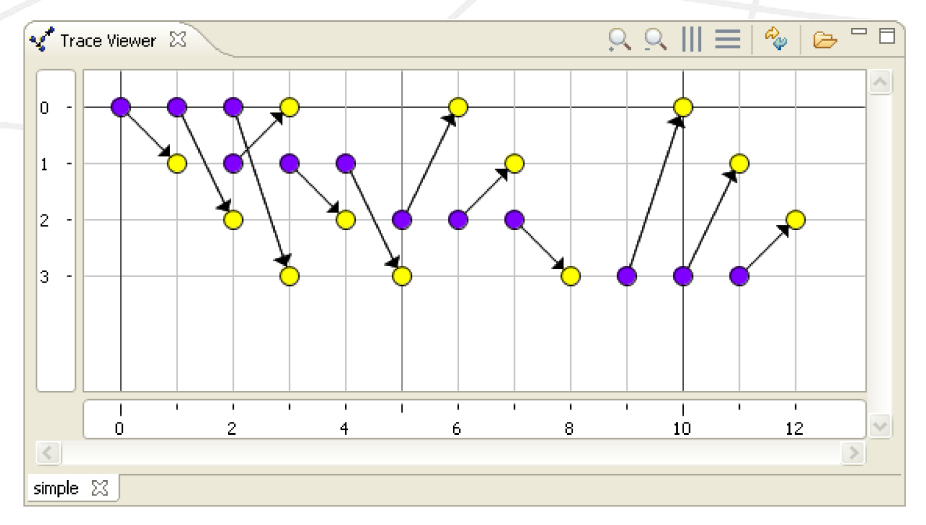

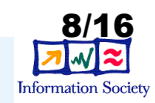

#### How does it look like?

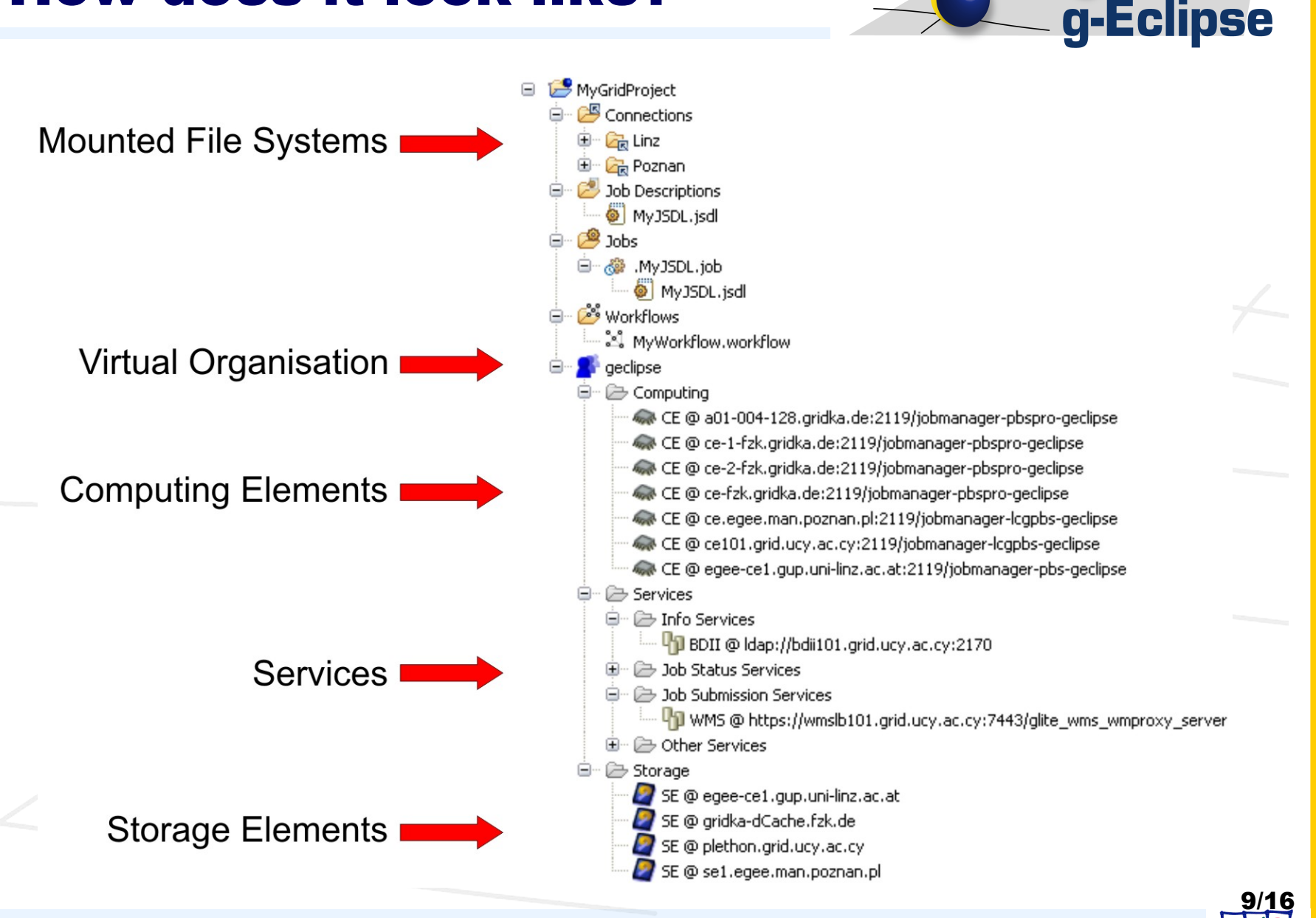

[www.geclipse.eu](http://www.geclipse.eu/) **Accessing Grids with g-Eclipse** Sophia Antipolis, 22 Oct. 2008

**Information Society** 

## The g-Eclipse framework

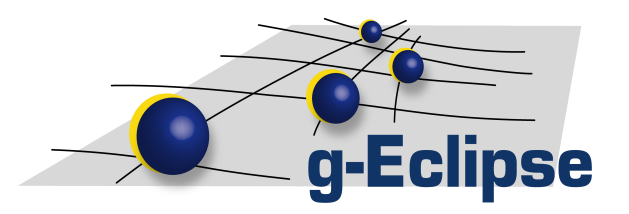

- Abstraction layer
	- core functionality, e.g.
		- authentication/authorization
		- VO management
		- data management
		- job submission
	- common user interface, e.g.
		- views
		- wizards
		- dialogs
		- preference pages
- Implementation layer
	- implementing core functionality
	- middleware specific functionality

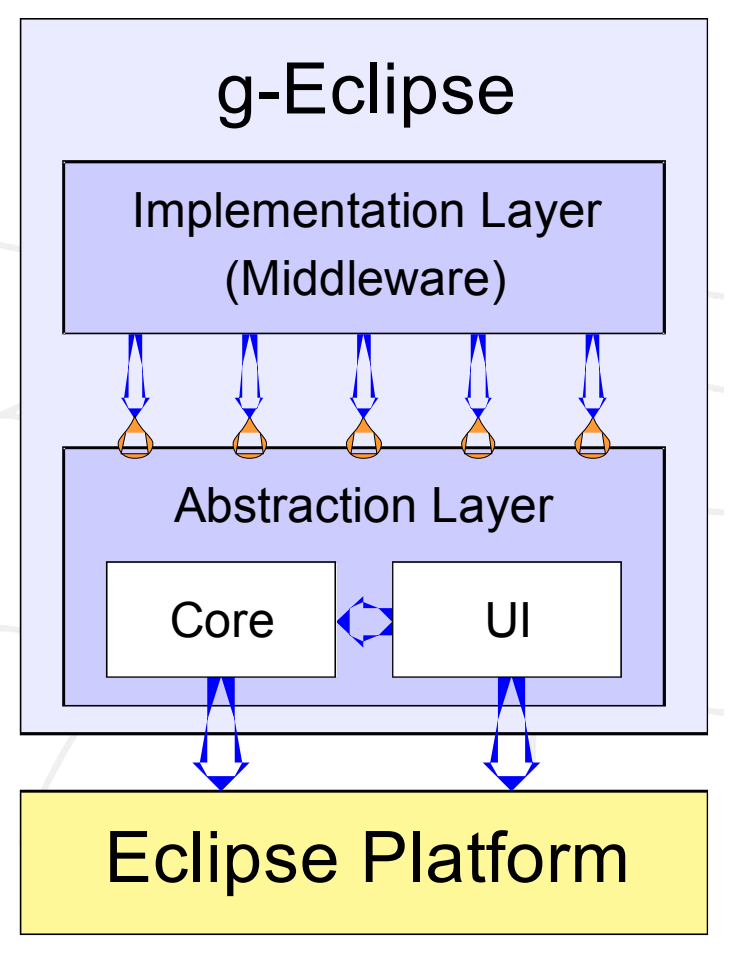

Eclipse Extension Point

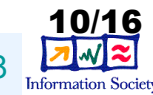

## Virtual Organization setup

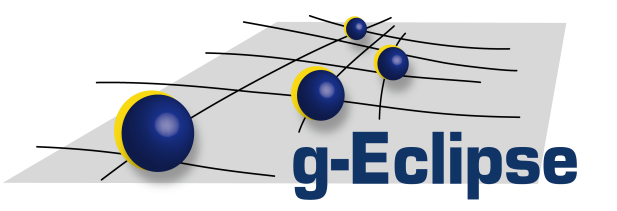

- VO support
	- **VOMS (gLite) VOs**
	- GRIA VOs, single resources or registry
	- AWS VOs, user account

```
VomsVoCreator creator = new VomsVoCreator();
creator.setVoName( "geclipse" );
creator.setVoHost( "dgrid-voms.fzk.de" );
creator.setVoPort( 15009 );
creator.setVoHostDN(
     "/O=GermanGrid/OU=FZK/CN=host/dgrid-voms.fzk.de" );
creator.setVoInfoService(
     URI.create( "ldap://iwrbdii.fzk.de:2170" ) );
```

```
IVoManager manager = GridModel.getVoManager();
IVirtualOrganization vo
     = ( IVirtualOrganization ) manager.create( creator );
```
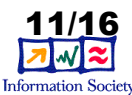

#### Authn. and authz.

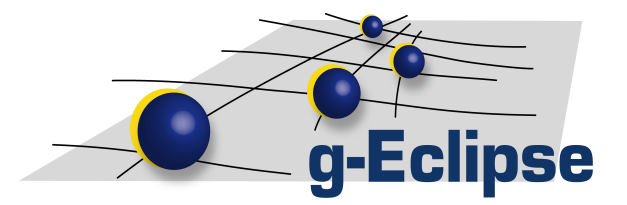

- AAI support
	- Globus proxies (X509)
	- **VOMS proxies**
	- GRIA keystores
	- AWS tokens
	- trusted certificates management

```
VomsProxyDescription desc = new VomsProxyDescription();
desc.setVo( vo );
desc.setCertFile( "/home/user/.globus/usercert.pem" );
desc.setKeyFile( "/home/user/.globus/userkey.pem" );
desc.setLifetime( 86400 );
```

```
AuthenticationTokenManager manager =
     AuthenticationTokenManager.getManager();
IAuthenticationToken token = manager.createToken( desc );
token.validate();
token.setActive( true );
```
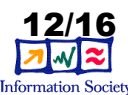

#### Data management

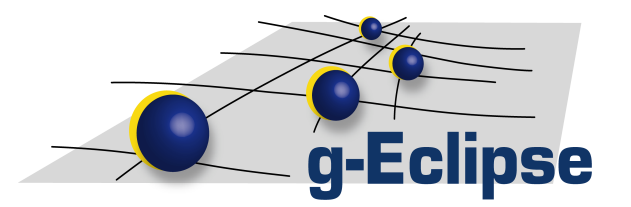

- Purely EFS based
- File transfer protocols
	- **GridFTP**, based on cog-kit
	- SRM (WS standard)
	- LFC, own native Java implementation
	- GRIA data stagers
	- AWS S3
- 3rd party transfers, transfer manager

```
String url = "gsiftp://se.reef.man.poznan.pl:2811/home/geclipse/";
IFileStore parent = EFS.getStore( URI.create( url ) );
```

```
IFileStore[] children = parent.childStores( EFS.NONE, null );
```

```
IFileStore newFile = parent.getChild( "newFile" );
OutputStream oStream = newFile.openOutputStream( EFS.NONE, null );
oStream.write( "Initial content".getBytes() );
```
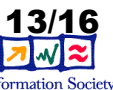

#### Job management

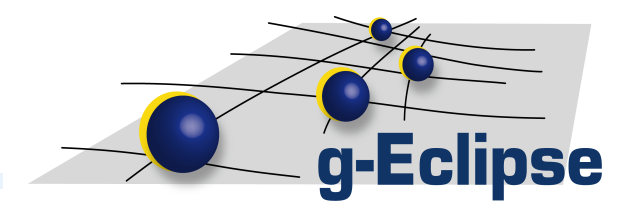

- Job description languages
	- JSDL (XML standard), full support
	- JDL supported (gLite)
- Job submission services
	- WMS/Cream (gLite)
	- JobService (GRIA)
- Job status monitoring

WMSClient **wmsClient** = WMSClient.getClient( wmsClientUri ); JobIdStructType **jobId** = **wmsClient**.submitJob( **my\_jsdl**, null ); LBClient **lbClient** = LBClient.getLBClient( lbClientUri ); JobStatus **status** = **lbClient**.getJobStatus( **jobId**.getId() );

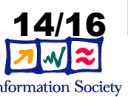

#### Collaboration

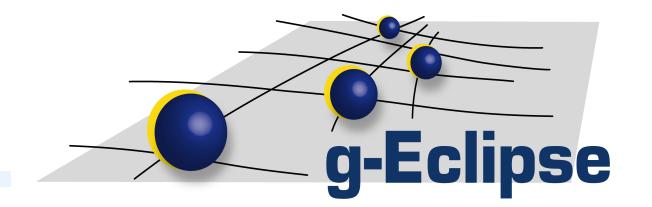

- We welcome collaboration
	- new middleware implementations
	- new components
	- use of g-Eclipse as a library
		- for RCP applications
		- for server-side services which need Grid access
		- SLA editor?

• ...

- EU project ends in 2008
	- ongoing proposals
	- BUT keeps going as Eclipse project
		- ongoing support
	- gathering community, users & developers

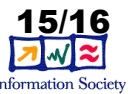

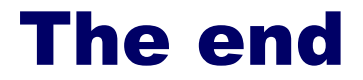

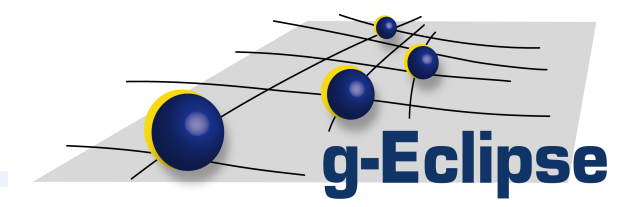

#### Thank you for listening!

#### **Questions?**

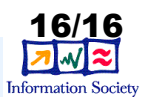

[www.geclipse.eu](http://www.geclipse.eu/) **Accessing Grids with g-Eclipse** Sophia Antipolis, 22 Oct. 2008